**NASA/2023**

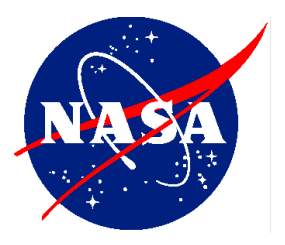

# **NASA IPMDAR Tailoring Supplement (NITS)**

**National Aeronautics and Space Administration NASA Headquarters Washington, D.C. 20546**

**June 2023**

#### **Electronic copies are available from**

IPMDAR Teams Page (inside NASA firewall only)

## **Table of Contents**

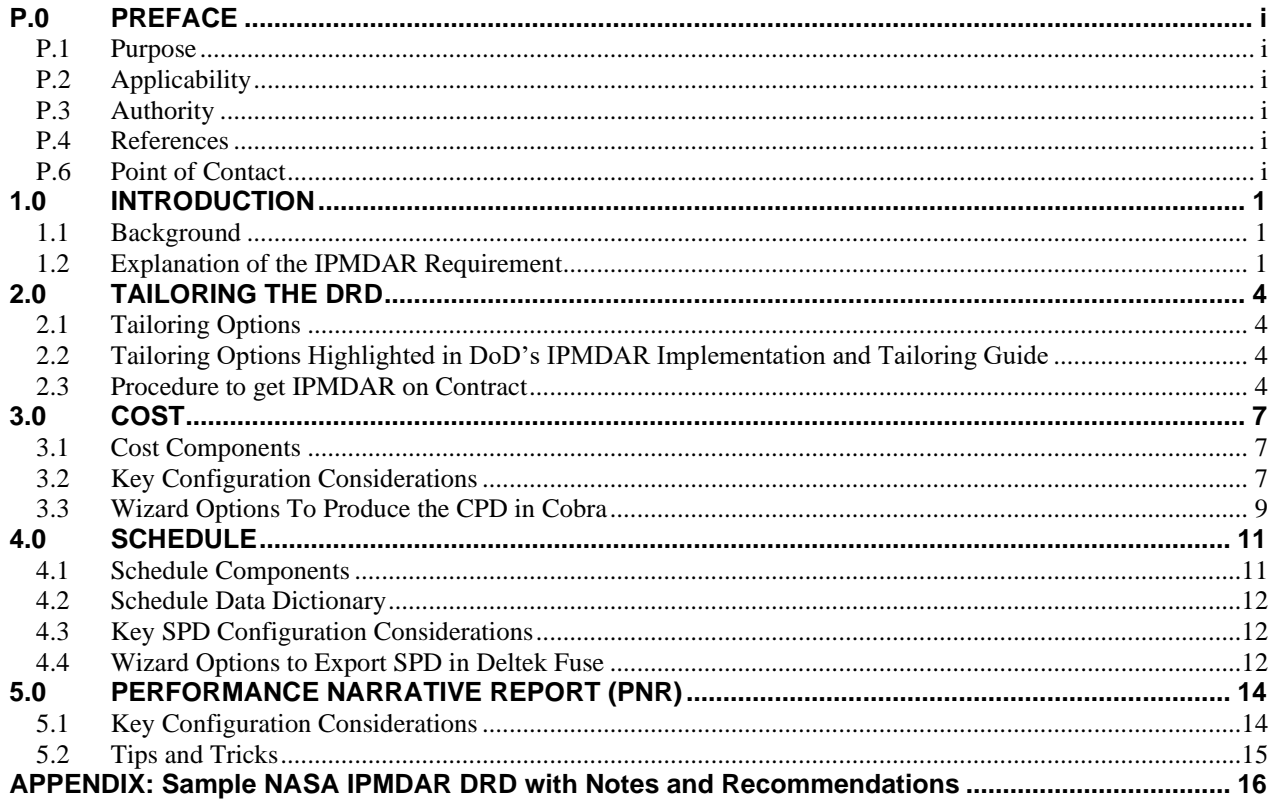

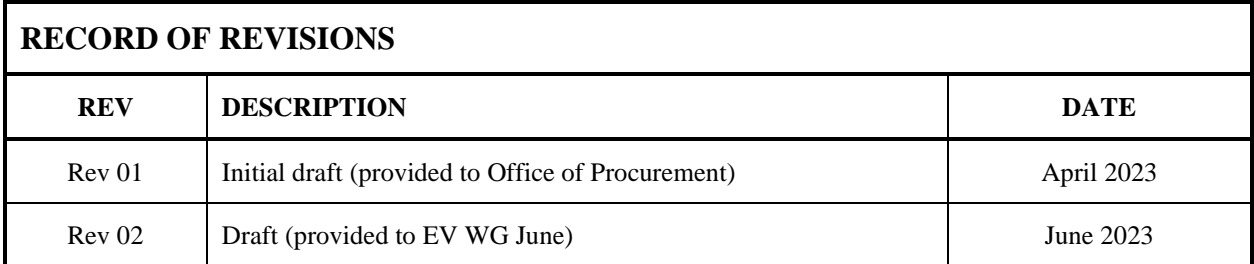

#### <span id="page-3-0"></span>**P.0 PREFACE**

#### <span id="page-3-1"></span>**P.1 Purpose**

The NITS is designed to assist NASA teams with implementing the IPMDAR on acquisitions with EVM requirements. The NITS is meant to be used in conjunction with the [DoD Acquisition and](https://www.acq.osd.mil/asda/ae/ada/ipm/docs/IPMDAR%20Implementation%20and%20Tailoring%20Guide_Stamped.pdf)  [Data Analytics \(ADA\) IPMDAR Tailoring and Implementation Guide.](https://www.acq.osd.mil/asda/ae/ada/ipm/docs/IPMDAR%20Implementation%20and%20Tailoring%20Guide_Stamped.pdf) The NITS is also designed to aid NASA programs and projects to prepare and deliver the IPMDAR to customers when required.

## <span id="page-3-2"></span>**P.2 Applicability**

<span id="page-3-3"></span>The NASA IMPDAR Tailoring Supplement (NITS) applies to both contractor and in-house projects.

## **P.3 Authority**

This plan provides IPMDAR guidance for NASA Headquarters, NASA Centers, government partners, academic institutions, international partners, and suppliers to the extent specified in the contract or agreement.

- NASA Federal Acquisition Regulation Supplement (NFS)
	- o NFS 1834.201, *Earned Value Management System Policy*
	- o NFS 1852.234-2 *Earned Value Management System*
- NASA Procedural Requirements (NPR)
	- o NPR 7120.5, *NASA Space Flight Program/Project Management Requirements*
- IPMDAR Data Item Description (DIMGMT 81861C), March 2020
- PIC 15-07 Guidance on the Integrated Program Management Data Analysis Report for Earned Value Management

#### <span id="page-3-4"></span>**P.4 References**

- NASA EVM website <https://www.nasa.gov/evm>
- DoD IMPDAR Implementation and Tailoring Guide
- DoD Earned Value Management System Interpretation Guide (EVMSIG), 14 March 2019
- DoD Earned Value Management Implementation Guide (EVMIG), 18 January 2019
- EIA-748 EVMS Standard

#### <span id="page-3-5"></span>**P.6 Point of Contact**

The primary point of contact for the NITS is NASA's EVM Program Executive, Jon Fleming, from the Office of the Chief Financial Officer (OCFO) Strategic Investment Division (SID) at NASA Headquarters, [jon.f.fleming@nasa.gov.](mailto:jon.f.fleming@nasa.gov)

Organizational EVM Focal Points (EVMFPs) may also be consulted for assistance with IPMDAR support. The listing of applicable EVMFPs is located on the NASA EVM website, [https://www.nasa.gov/evm/evmwg.](https://www.nasa.gov/evm/evmwg)

# <span id="page-4-0"></span>**1.0 INTRODUCTION**

## <span id="page-4-1"></span>**1.1 Background**

With the IPMR, the deliverable was a set of five CPR, then Excel-based reports (Formats  $1 - 5$ ). However, this new paradigm in many ways simplifies the reporting process while at the same time giving the customer a more detailed set of data for analysis.

The products for each IPMDAR component are shown in [Figure 1.](#page-4-3) The numbers  $(e.g., 1.2.1)$ reference the paragraph numbers in IPMDAR DI-MGMT-81861C (DID). The same DID paragraph numbering can be found in the DoD *IPMDAR Implementation and Tailoring Guide* as well as the APPENDIX: Sample NASA IPMDAR DRD [with Notes and Recommendations.](#page-19-0)

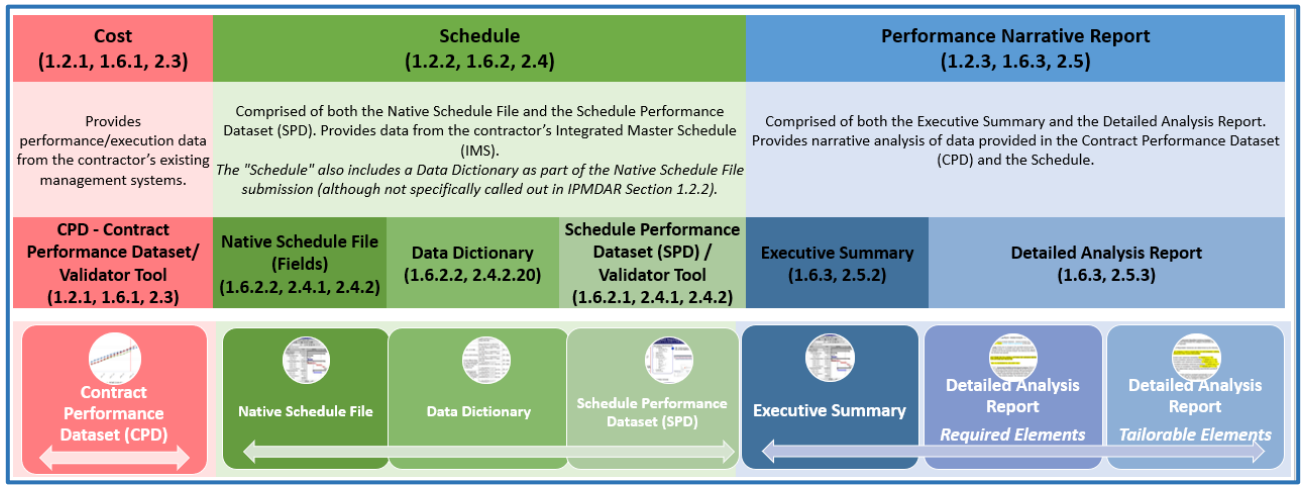

*Figure 1 IPMDAR Products*

<span id="page-4-3"></span>This Supplement provides NASA information not available in the DoD *IPMDAR Implementation and Tailoring Guide<sup>1</sup>* . It is not intended to repeat information in that Guide.

# <span id="page-4-2"></span>**1.2 Explanation of the IPMDAR Requirement**

In March 2023, the following memo was provided by the NASA EVM Program Executive to the NASA Office of Procurement regarding the IPMDAR requirements. It provides context for the move to IPMDAR.

#### **Integrated Program Management Data and Analysis Report (IPMDAR) Requirement**

The implementation of the Integrated Program Management Data and Analysis Report (IPMDAR) requirement is a key acquisition priority for the Agency to deliver our missions with the Earned Value Management (EVM) requirement.

Several excerpts dealing with project management improvements from the NASA Chief Acquisition Officer's Intent Memo, 2022 include access to the most up-to-date tools, best practices, investments in tools and software, and for

<sup>&</sup>lt;sup>1</sup> [https://www.acq.osd.mil/asda/ae/ada/ipm/docs/IPMDAR%20Implementation%20and%20Tailoring%20Guide\\_Stamped.pdf](https://www.acq.osd.mil/asda/ae/ada/ipm/docs/IPMDAR%20Implementation%20and%20Tailoring%20Guide_Stamped.pdf)

the agency to look at new ways to use the immense amount of data we gather to understand the marketplace and the performance of our vendors.

The IPMDAR is a contractually required data deliverable to the customer. It enhances and replaces the Integrated Program Management Report (IPMR) issued in 2015. Customers can perform their own data analysis on the cost and schedule data the contractor provides, or they can produce the familiar IPMR report formats 1 to 4 from the source data. The IPMDAR improves on the IPMR with tighter integration and traceability between cost and schedule, provides flexibility in reporting and data delivery, facilitates greater awareness and cost estimation, predictive analysis, focuses on future forecast data, and much more.

The primary purpose of the IPMDAR to the Government is to reflect current performance status and the forecast of future contract performance. It's the next evolution of reporting, replacing the paper-based formats to submitting cost and schedule performance datasets to the customer. The IPMDAR contains the data necessary to measure contract execution progress on NASA contracts that require EVM reporting.

As stated above, the IPMDAR evolution transitions the contract performance data submission requirement from primarily human readable formats to data native in the EVM System. It also transitions from a work breakdown structure (WBS) reporting level to the more refined level at the time-phased control account (CA) and work package (WP) level.

The IPMDAR is comprised of three components:

- 1. Contract Performance Dataset (CPD). Provides performance/execution data from the contractor's existing management systems.
- 2. Schedule (to include the Native Schedule File and the Schedule Performance Dataset (SPD)). Provides data from the contractor's Integrated Master Schedule (IMS).
- 3. Performance Narrative Report (PNR) (to include Executive Summary and the Detailed Analysis Report). Provides narrative analysis of data provided in the CPD and the Schedule.

The CPD is a collection of JavaScript Object Notation (JSON) encoded data tables capturing the contract metadata, the WBS, Organizational Structure, contractor reporting calendar, control account (CA) definitions, optional work package (WP) definitions, estimate to complete (ETC) forecast, reprogramming adjustments, custom fields, metrics, and many more.

The native schedule submission is a direct export from the contractor's scheduling tool. The SPD is a collection of JSON encoded data tables capturing the detailed task and schedule metrics, task relationships, and resource assignments tables. Since the CPD data report is now required at the CA or WP levels, the task definitions within the SPD must now be correctly encoded against the CA or WP data included in the corresponding CPD submission. This critical improvement enhances the ability to support integrated cost/schedule analysis.

The PNR consists of the Executive Summary and the Detailed Analysis Report. The Executive Summary is a program and contract performance overview, a top-level program managers' cost and schedule forecast, a high-level variance summary, facilitates better conversations, and optional content as needed or requested. The Detailed Analysis is a compilation of write-ups to describe the variances within a certain scope of the contract at the CA level.

There are also data validator tools offered from various entities that test the CPD and SPD files to ensure compliance with already existing code fields requirements that can also be found in the IPMR DID. So essentially the only change is data rather than a report, different file formats (JSON vs. UN/CEFACT XML) which is transparent to the users, and the ability to highlight if the fields pass a validator tool with a pass or check indicator. The validator tool may be used to enforce or check data fields, that was not available with the IPMR requirement. The data can still be brought into the systems, only this time there is more visibility into possible discrepancies or check points ensuring better data quality.

#### **What are the current measures and what is in development?**

To ensure the successful implementation of the IPMDAR, an Agency IPMDAR Transition Team was formed. The team meets weekly and consists of the Agency's EVM practitioners, software experts, and the Scheduling Community of Practice (SCoPe) lead.

The team is developing documentation to support the rollout to include sample Data Requirement Descriptions (DRDs)/ Contract Data Requirements List (CDRLs), a NASA IPMDAR Tailoring Supplement (NITS) to complement DoD's documentation, a Procurement Information Circular (PIC), an internal NASA Teams site to host documentation in a central location, testing validator tools, and training. The documentation is scheduled to be published by May 1, 2023.

#### **What is NASA communicating and what will be briefed?**

In addition to briefing the EVM Working Group, the EVM Steering Committee, SCoPe, and the Office of Chief Financial Officer (OCFO)/Strategic Investment Division (SID), we have been providing progress updates at multiple forums for over a year. Further, we are collaborating with the NASA Aeronautics Research Mission Directorate's (ARMD's) Electrified Powertrain Flight Demonstrator (EPFD) Project that implemented the IPMDAR in 2021. Future briefings are scheduled at the EVM Working Group meeting, NASA Cost & Schedule Symposium, NASA PM Symposium, and a webinar for the Office of Procurement prior to the June 1, 2023, roll-out.

#### **Why does NASA want to implement the IPMDAR?**

NASA is adopting the IPMDAR for five main reasons:

- 1. The IPMR is obsolete since 2020.
- 2. The IPMDAR requires data submission and enforces cost/schedule integration ensuring improved data integrity.
- 3. The IPMDAR promotes government/contractor communication and government-driven variance analysis reporting.
- 4. The IPMDAR offers the opportunity to tailor data deliveries, ensuring that the government gets the data as soon as possible.
- 5. The IPMDAR focus becomes data rather than reporting formats.

#### **What is driving the June 1, 2023, effective date?**

The IMPDAR Transition Team originally set the date as January 1, 2023, but we learned that the change requires more participation of many stakeholders than expected. DoD rolled out the IPMDAR in March of 2020, and the IPMR is considered obsolete as industry has transitioned to IPMDAR. NASA waited to benefit from their lessons learned in adopting this new federal reporting format.

The IPMDAR Transition Team will have all products available to the Office of Procurement (OP) by May 1, 2023. This will ensure proper socialization among the center's procurement communities to ensure they convey the change to program and projects. The effective date of the release of the IPMDAR requirement to the supplier community will be June 1, 2023. All contracts after that date will be required to flow-down the IPMDAR requirement instead of the IPMR. Any solicitations out for review or Requests for Proposals (RFPs) underway prior to the June 1, 2023, date will be exempt and continue to flow-down the previous IPMR requirement. Any questions are concerns should be directed to your local center EVM Focal Point and/or:

- OP EVM Focal Point, Mr. Edgar Lee: edgar.e.lee@nasa.gov
- OCFO-SID EVM Program Executive, Mr. Jon Fleming: jon.f.fleming@nasa.gov
- OCFO-SID Deputy EVM Program Executive, Ms. Kristen Kehrer: kristen.c.kehrer@nasa.gov

#### Resources:

- <sup>1</sup> NASA Chief Acquisition Officer's Intent, 2022.
- <sup>2</sup> [IPMDAR Implementation and Tailoring Guide\\_Stamped.pdf \(osd.mil\)](https://www.acq.osd.mil/asda/ae/ada/ipm/docs/IPMDAR%20Implementation%20and%20Tailoring%20Guide_Stamped.pdf)
- 3 JSON is an open standard file format and data interchange format that uses human-readable text to store and transmit data objects consisting of attribute–value pairs and arrays (or other serializable values).
- 4 **[IPMDAR Implementation and Tailoring Guide\\_Stamped.pdf \(osd.mil\)](https://www.acq.osd.mil/asda/ae/ada/ipm/docs/IPMDAR%20Implementation%20and%20Tailoring%20Guide_Stamped.pdf)**

# <span id="page-7-0"></span>**2.0 TAILORING THE DRD**

## <span id="page-7-1"></span>**2.1 Tailoring Options**

The APPENDIX: Sample NASA IPMDAR DRD [with Notes and Recommendations](#page-19-0) provide the tailoring options and the Recommended Selections with notes to guide the DRD development.

## <span id="page-7-2"></span>**2.2 Tailoring Options Highlighted in DoD's IPMDAR Implementation and Tailoring Guide**

- Incremental vs single submission
- Level of Reporting (Control Account, Work Package)
- Units (Dollars, Hours or Both)
- Frequency (Monthly, Quarterly, Annually, Incremental or Upon Request)
- Variance Analysis Options (Government Identified Variances, Government Specified Variance Thresholds, Specific Number of Variances)
- Performance Narrative Report Tailoring

An IMS data item description (DID) is currently being developed. In the interim, utilize the sample DID in Appendix, removing references to the Contract Performance Dataset (CPD).

### <span id="page-7-3"></span>**2.3 Procedure to get IPMDAR on Contract**

When the many PP&C communitees including Project Management, Acquisition and Contract Management, Schedule Management, Earned Value Management, and Resource Management contribute to the IPMDAR both when put on contract and in-house, the data configuration will best serve the customer. For all communities, it is a new opportunity to have their recommendations considered and included.

When creating the data (e.g., in-house projects), the PP&C communities will be involved with each other to be sure the data is written to align and maximize the analysis opportunities. When receiving the data (e.g., from contactors), the PP&C communities will benefit by contributing to the tailoring of the DRD to have the data needed for analysis (e.g., Schedule Management request a customized field for the CLIN) included.

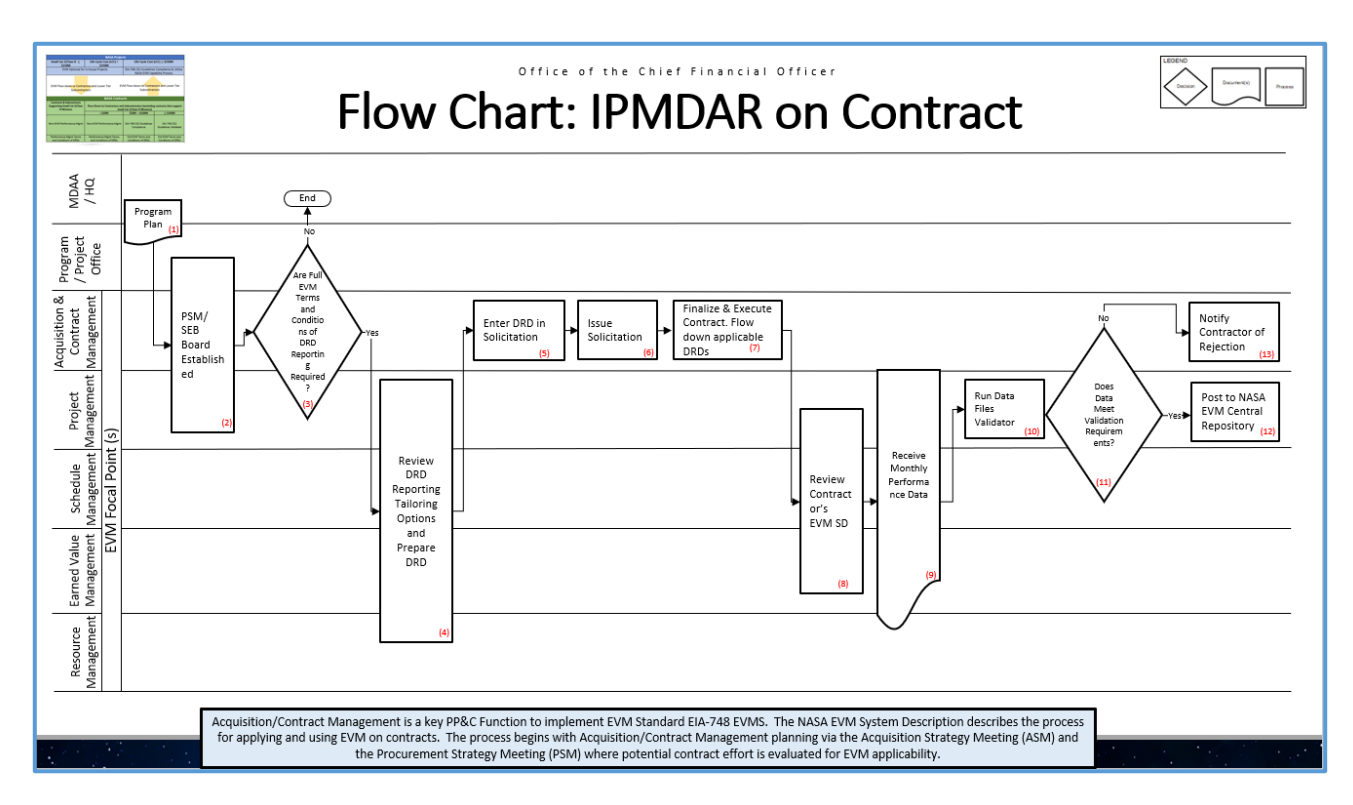

*Figure 2 IPMDAR Storyboard*

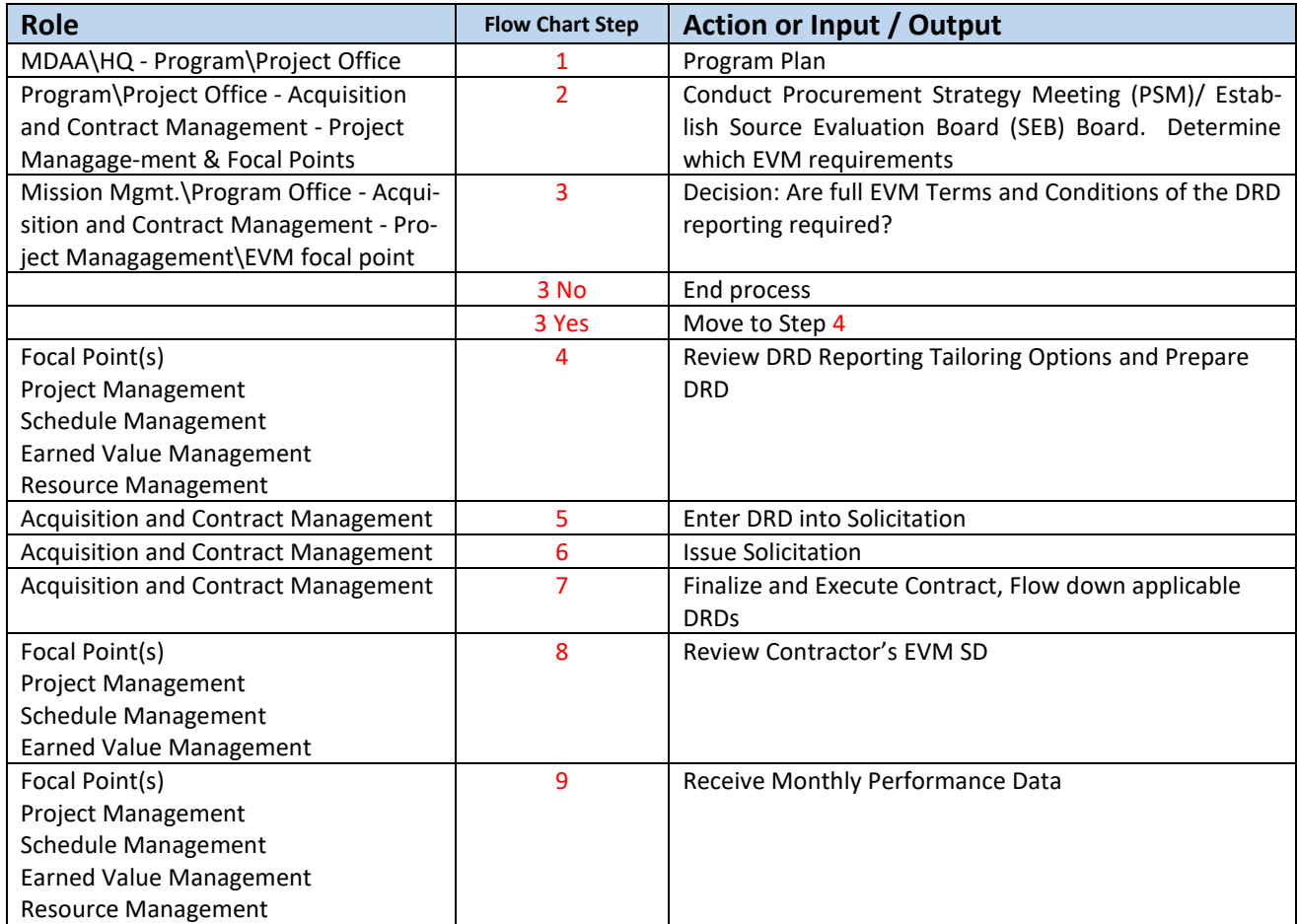

![](_page_9_Picture_85.jpeg)

## <span id="page-10-0"></span>**3.0 COST**

#### <span id="page-10-1"></span>**3.1 Cost Components**

Utilize this section if you have a customer requirement to prepare and submit the IPMDAR.

The Cost portion of the IPMDAR is comprised of one component and referred to as the Contract Performance Dataset (CPD). It is easily produced from NASA's EV Engine, Deltek Cobra, through the export wizard. See Section [3.3](#page-12-0) for the selection options.

![](_page_10_Picture_5.jpeg)

*Figure 3 IPMDAR CPD Component*

#### <span id="page-10-2"></span>**3.2 Key Configuration Considerations**

A structure set up in Cobra with Control Accounts belonging to a single WBS will support exporting to the CPD (configuration of export below). The Resource Breakdown Structure can be configured as desired by the project. However, it must be mapped to the Element of Cost (EOC) used by the DID. That is: Labor, Other Direct Costs, Material and Subcontractor. The EOC column in Cobra's Resources table is native to it. Once mapped, it can be exported through the Cost Data Exporter described in Section [3.3.](#page-12-0)

|                                                                                    | <b>State of Contract Contract</b> |                                                                                                    |                                                                             |                                                                                                    |            |
|------------------------------------------------------------------------------------|-----------------------------------|----------------------------------------------------------------------------------------------------|-----------------------------------------------------------------------------|----------------------------------------------------------------------------------------------------|------------|
| <b>Processes</b>                                                                   | Integration<br>Reporting          | Edit<br>Tools                                                                                                |                                                                             |                                                                                                    |            |
| $\Box$ Copy<br>Indo<br>$\Box$ Paste<br>$\supset$ Find<br>$\leftarrow$ Refresh      | 标<br>÷<br>÷                       | <b>X</b> Delete<br>VAL.<br><b>Az</b> Reorder<br><b>Add Child</b><br>Add<br>Resource Resource <b>B</b> Rename | Œ<br>ᆋ<br>墨<br>Add<br><b>Delete</b><br>Copy<br>Results Results Calculations | 쮸<br>- 큰<br>÷<br>Copy Element<br>Copy<br>Copy Down<br>Copy<br>of Cost<br>Children<br>Codes<br>Thresholds | Properties |
| Clipboard                                                                          | Data                              | Tasks                                                                                                    | Resources                                                                   | Codes                                                                                                    | Properties |
| Project - IXPE IPMDAR InHouse II<br>Resources - IXPE Resources X<br>Cobra Explorer |                                   |                                                                                                    |                                                                             |                                                                                                    |            |
|                                                                                    |                                   |                                                                                                    |                                                                             |                                                                                                    |            |
| Resource                                                                           | Description                       |                                                                                                    | <b>Element of Cost</b>                                                      |                                                                                                    |            |
| $\Box$<br>Þ                                                                        | <b>IXPE Resources</b>             |                                                                                                    |                                                                             |                                                                                                    |            |
| <b>LABOR</b>                                                                       |                                   |                                                                                                    | Labor                                                                       |                                                                                                    |            |
| <b>TRAVEL</b>                                                                      |                                   |                                                                                                    | Other Direct Costs                                                          |                                                                                                    |            |
| ODC                                                                                |                                   |                                                                                                    | <b>Other Direct Costs</b>                                                   |                                                                                                    |            |
| <b>MATERIAL</b>                                                                    |                                   |                                                                                                    | Material                                                                    |                                                                                                    |            |
|                                                                                    | <b>SUBCONTRACT</b>                |                                                                                                    | Subcontractor                                                               |                                                                                                    |            |

*Figure 4 Cobra EOC Assignment*

To select the options for export, see Section [3.3.](#page-12-0)

#### <span id="page-12-0"></span>**3.3Wizard Options To Produce the CPD in Cobra**

Cobra has an option to export the CPD. It is a selection from the Cost Data menu and referred to as the IPMDAR – Contract Performance Format.

![](_page_12_Picture_3.jpeg)

![](_page_13_Picture_61.jpeg)

IPMDAR requires monthly delivery of Time-Phased To Complete Data. To-Complete data shall be provided for both BCWS and ETC as time-phased non-cumulative values. Time-Phased to Complete Data below:

![](_page_13_Figure_3.jpeg)

The customer may request Historical Contract Performance Data. This refers to a CPD delivery with time-phased historical data from ATP. The purpose of this delivery is usually to provide insight into retroactive changes. Historical Contract Performance Data below:

![](_page_13_Figure_5.jpeg)

![](_page_14_Picture_101.jpeg)

![](_page_14_Picture_102.jpeg)

# <span id="page-14-0"></span>**4.0 SCHEDULE**

#### <span id="page-14-1"></span>**4.1 Schedule Components**

Utilize this section if you have a customer requirement to prepare and submit the IPMDAR.

The Schedule portion of the IPMDAR is comprised of three components, see [Figure 5.](#page-15-3) The components are: The Native Schedule File, the Data Dictionary and the Schedule Performance Dataset (SPD).

![](_page_15_Figure_1.jpeg)

*Figure 5 Schedule Components of the IPMDAR*

#### <span id="page-15-3"></span><span id="page-15-0"></span>**4.2 Schedule Data Dictionary**

Note that 7120.5F Section 3.1 Technical, Schedule and Cost Control Plan calls for the project to "Describe the process for monitoring and controlling the IMS." This section of the Control Plan can contain the the Schedule Data Dictionary and provide further context for how the the schedule is configured.

**Native Schedule File (DID 2.4):** The Native Schedule File, or IMS, is an integrated, logically driven, network-based schedule that is vertically and horizontally traceable. The IMS is populated with the necessary fields and associated data as described in the FFS and DEI documents to create the SPD (JSON) file. For instance, the IMS has traceability to the project EVM work breakdown structure (WBS), project Organizational Breakdown Structure (OBS), contractor control accounts (CAs), and contractor work packages (WPs), if applicable to provide transparency for execution. These fields are mapped from the IMS to the SPD, such that the SPD coding is consistent with the contract performance dataset (CPD). The IMS may include custom fields for internal-use-only that are not identified or defined in the Data Dictionary.

#### <span id="page-15-1"></span>**4.3 Key SPD Configuration Considerations**

Analysis of the IPMDAR data depends on having a key field to uniquely map the SPD and CPD data. That key field is the Control Account (CA). Although the CA (by definition) is the intersection of the WBS and OBS, it is common to represent it by the WBS only. The data configuration allows for that. Testing via the Validator is recommended to ensure the mapping between the SPD and CPD is achieved.

### <span id="page-15-2"></span>**4.4 Wizard Options to Export SPD in Deltek Fuse**

The SPD can not be exported directed from the Native Schedule file (e.g., MS Project). It requires the use of a tool such as Deltek Fuse (NASA has a site-wide license), forProject, SSI Tool, Steelray Project Exporter and others. After schedule is imported into Fuse, here are the steps to export from Fuse.

![](_page_16_Picture_2.jpeg)

*Figure 6 Click left for dialog box, select Export to IPMDAR Schedule*

![](_page_17_Picture_90.jpeg)

*Figure 7 Fuse Export Configuration*

## <span id="page-17-0"></span>**5.0 PERFORMANCE NARRATIVE REPORT (PNR)**

#### <span id="page-17-1"></span>**5.1 Key Configuration Considerations**

The IPMDAR (DI-MGMT-81861C) paragraph 1.6.3 states:

The Performance Narrative Report (Executive Summary and Detailed Analysis) shall be  $1.6.3$ provided electronically in the contractor's human-readable file structure (e.g., DOCX, PDF), containing searchable text.

#### **Executive Summary - A program and contract performance overview contains:**

- Top-level PM cost and schedule forecast
- High-level variance summary
- Undistributed budget (UB) and management reserve (MR) analysis
- Optional content as needed or requested

#### **Detailed Analysis Report:**

• Compilation of write-ups to describe the variances within a certain scope of the contract at the control account **level.**

# <span id="page-18-0"></span>**5.2 Tips and Tricks**

Table 2-2 of the DID is the Detailed Analysis Table – Tailorable Elements. The customer may require additional reports or data to support monthly analysis. If additional deliverables are required, add to the Statement of Work (SOW).

# **APPENDIX: Sample NASA IPMDAR DRD with Notes and Recommendations**

# **NASA Sample IPMDAR**

# **DATA REQUIREMENTS DESCRIPTION (DRD)**

<span id="page-19-0"></span>![](_page_19_Picture_112.jpeg)

![](_page_20_Picture_271.jpeg)

![](_page_21_Picture_167.jpeg)

![](_page_22_Picture_191.jpeg)

![](_page_23_Picture_203.jpeg)

![](_page_24_Picture_203.jpeg)

![](_page_25_Picture_188.jpeg)

![](_page_26_Picture_179.jpeg)

![](_page_27_Picture_0.jpeg)

**National Aeronautics and Space Administration NASA Headquarters Washington, D.C. 20546**